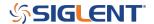

## **Oscilloscope Binary Data format**

February 04, 2021

Data can be formatted in many different ways.

Binary data formatting often provides the smallest payload size and therefore transfers via USB/LAN more quickly. Unfortunately, binary is very difficult to interpret by humans. So, binary data is often reformatted to other types (ASCII, etc..)/

Here is a link to the binary data format for many popular SIGLENT oscilloscopes:

SDS Oscilloscope Binary format

The current document supports the following series:

SDS1000X Series

SDS1000X-E Series

SDS2000X Series

SDS2000X-E Series

SDS2000X Plus Series

SDS5000X Series

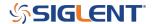

## **North American Headquarters**

SIGLENT Technologies America, Inc 6557 Cochran Rd Solon, Ohio 44139

Tel: 440-398-5800 Toll Free:877-515-5551 Fax: 440-399-1211 info@siglent.com

www.siglentamerica.com/

## **European Sales Offices**

SIGLENT TECHNOLOGIES EUROPE GmbH Staetzlinger Str. 70 86165 Augsburg, Germany Tel: +49(0)-821-666 0 111 0

Fax: +49(0)-821-666 0 111 22

info-eu@siglent.com www.siglenteu.com

## **Asian Headquarters**

SIGLENT TECHNOLOGIES CO., LTD.
Blog No.4 & No.5, Antongda Industrial Zone,
3rd Liuxian Road, Bao'an District,
Shenzhen, 518101, China.
Tel:+ 86 755 3661 5186
Fax:+ 86 755 3359 1582

sales@siglent.com
www.siglent.com/ens